# APLICAÇÃO WEB PARA CONTROLE, MONITORAMENTO E PARAMETRIZAçãO DE ELETRODOMÉSTICOS EM REDE SEM

FIO

Antonio Heronaldo de Sousa, Dr.  $(1)$ 

Ernani César dos Santos, (2)

Rodrigo Curvêllo, <sup>(3)</sup>

Resumo. Este artigo apresenta uma síntese dos conceitos envolvidos em redes sem fio principalmente o padrão ZigBee, as tecnologias e ferramentas necessárias para a implementação de uma aplicação de controle, monitoramento e parametrização de eletrodomésticos em uma rede sem fio. A base de desenvolvimento foram as tecnologias da linguagem Java para Web como JSP e Servlets, utilizando como container Web o Apache TomCat.

Palavras-chave: Controle, Eletrodomésticos, Rede sem Fio

# INTRODUçãO

A automação ampliou seu foco além da área industrial e está cada vez mais inserida na vida cotidiana. A automação nos últimos tempos vem sendo cada vez mais aplicada nas residências, tarefa essa também conhecida como domótica (BOLZANI,2004). Na domótica existe um diferencial, pois além de automatizar um determinado processo deve-se pensar em beleza, conforto e praticidade, pois aplica-se a um ambiente bem mais descontraído do que os encontrados no chão de fábrica.

Revista do Instituto Superior Tupy 1 and 2008 and 2008 and 2008 and 2008 and 2008 and 2008 and 2008 and 2008 and 2008 and 2008 and 2008 and 2008 and 2008 and 2008 and 2008 and 2008 and 2008 and 2008 and 2008 and 2008 and 2 As casas inteligentes, como são chamadas estas residências que possuem algum tipo de automação, têm um apelo futurista se analisadas pela grande parte da população. A adoção da tecnologia pela sociedade está cada vez maior,

isto pode ser comprovado com o crescimento das residências que utilizam estes recursos. Isto é uma sinalização que o mercado de construção civil está sofrendo alterações em seus conceitos de projetos.

Dentro deste panorama os eletrodomésticos que serão inseridos neste novo tipo de residência têm que sofrer algumas modificações.T odos os esforços neste sentido partem em âmbito individual, cada fabricante em cada equipamento cria funções para melhorar a interface e controle pelo usuário sobre determinado eletrodoméstico.

Com isto existe um ganho significativo na compatibilidade do perfil de uma casa inteligente com seus eletrodomésticos, mas esta é apenas uma parte das alterações que estes devem sofrer. A aplicação de redes sem fio na comunicação dos eletrodomésticos é algo que amplia a capacidade de controlar, monitorar e parametrizar remotamente estes dispositivos (SOUSA, 2006). Para que isto funcione dentro de um sistema com vários eletrodomésticos cria-se a necessidade de implantar um sistema que supervisione o funcionamento de uma rede de eletrodomésticos, quase comparável com os controles remotos universais utilizados para televisor, vídeo cassete e aparelhos de DVD.

### 1 REDES SEM FIO E ZIGBEE

Atualmente, as tecnologias de comunicação sem fio estãop roporcionandom aiorm obilidaded ea cessoe fl exibilidade à ambientes de escritórios, residências ou qualquer outro ambiente produtivo. Uma destas redes sem fio é a WLAN – Wireless Local Area Network ou Rede Local sem Fio. A utilização desta rede é própria de áreas restritas como prédios, campi universitários, salas isoladas e residências (PINHEIRO, 2007a).

Uma das principais motivações para a utilização de redes sem fio é o fato de o cabeamento ser completamente desnecessário ao seu funcionamento, apesar de que o fator custo e segurança ainda não são pontos atraentes (PINHEIRO, 2007b).

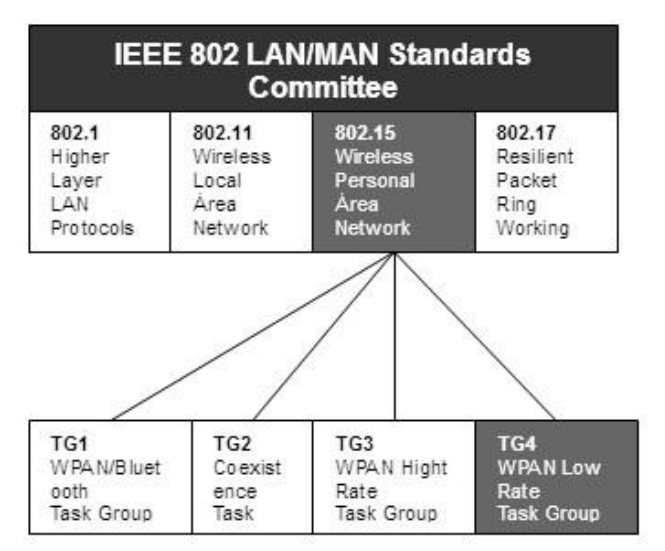

Figura 1: Enquadramento do Padrão ZigBee dentro do IEEE 802

1) Universidade do Estado de Santa Catarina (heron@joinville.udesc.br) 2) Universidade do Estado de Santa Catarina (ddc6ercs@joinville.udesc.br)

Apesar dos altos custos de projetos, a aplicação das redes sem fio vem crescendo, principalmente quando sua utilização está relacionada à automação de ambientes comerciais e residenciais. Existem atualmente diversos aparelhos que podem ser controlados remotamente, como aparelhos de DVD, televisores, Home Theaters, computadores e impressoras, constituindo as HANs – Home Area Network ou Rede Local Doméstica (PINHEIRO, 2007b). 3) Instituto Superior Tupy (rodrigo.curvello@sociesc.org.br)

A aplicação do conceito de HAN exige uma definição de protocolos padrões para redes sem fio que garantam a conexão de qualquer equipamento do tipo" plug & play" na rede. Estes podem ser baseados em definições já existentes como o Bluetooth e o IrDA – Infrared Data Association, ou em novas tecnologias, como o protocolo ZigBee (IEEE 802.15.4). O ZigBee foi criado para corresponder às necessidades do mercado que buscava por uma solução de baixo custo, onde tanto a taxa de transferência de dados, quanto o consumo de energia são baixos, se comparados com outros padrões de protocolos.

Ele é focado na implementação e especificação de aplicaçõesq ues ed estinama oc ontrolee m onitoramentor emoto, em ambientes e áreas determinadas, o ZigBee apresenta uma excelente relação de custo-benefício (ZIGBEE ALLIANCE, 2007a). Na Figura 1 é apresentada a divisão dentro do IEEE 802.

#### (PINHEIRO, 2005)

O protocolo de comunicação sem fio, ZigBee, opera na faixa ISM - Industrial, Scientific and Medical radio bands, que não requerl icençap araf uncionamento.D ependendod ap otênciad os equipamentos e levando em consideração o espaço físico onde se encontram (obstáculos físicos, interferência eletromagnética) o alcance de transmissão atual varia entre 10 a 100 metros e velocidade oferecida compreendida entre 10Kbps e 115Kbps (ZIGBEE ALLIANCE, 2007a).

Tratando-se da alimentação, os dispositivos ZigBee podem ser alimentados até mesmo por baterias comuns, sendo que sua vida útil está relacionada com a aplicação a que se destina, além da capacidade da bateria. Nesse aspecto, o protocolo ZigBee foi projetado para suportar aplicações com o mínimo de consumo. A Figura 2 apresenta um comparativo do protocolo ZigBee com Redes Proprietárias, Bluetooth e Wi-Fi.

### artigos

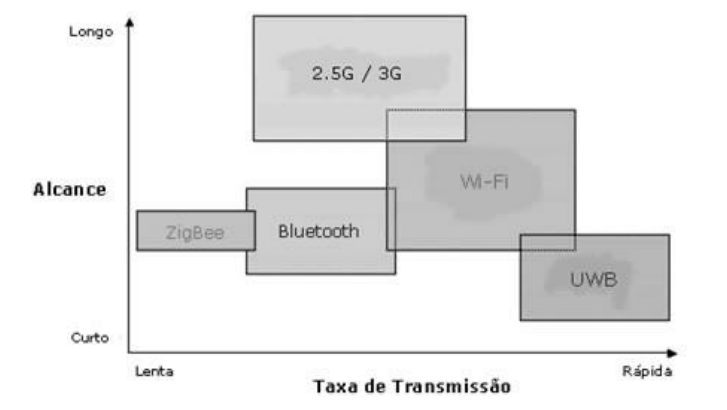

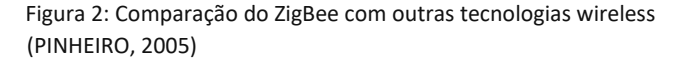

Em uma rede ZigBee, podem-se identificar dois dispositivos definidos pelo IEEE 802.15.4.

O primeiro deles é o FFD - Full Function Device, que desempenha a função de coordenador da rede, e conseqüentemente tem acesso a todos os outros dispositivos.

O segundo dispositivo envolvido em uma rede ZigBee é o RFD - Reduced Function Device – é um dispositivo de construção mais simples que os FFD e não pode atuar como coordenador da rede, sendo que comunica-se somente com um coordenador (BAKER, 2005).

Logo, para a montagem de uma rede ZigBee com topologia estrela, é necessário pelo menos um dispositivo do tipo FFD, atuando como coordenador, e os demais podem ser do tipo RFD. Porém, para as topologias Peer-to-Peer (ponto-aponto) e em árvores, todos os dispositivos devem ser do tipo FFD(Fig. 3).

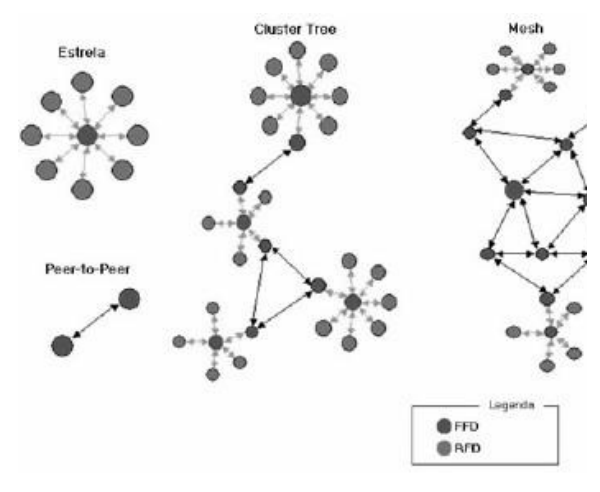

Figura 3: Topologias das redes ZigBee (PINHEIRO, 2005)

Quanto à topologia, as redes ZigBee se classificam em Peer-to-Peer, Estrela, Cluster Tree e Mesh, porém a última, Mesh, só pode ser aplicada caso seja implementada a camada de rede (ZigBee NETWORK), que atualmente é de propriedade da ZigBee Alliance.

é possível desenvolver redes com topologia PeertoPeer, Estrela e Tree tendo acesso às camadas física (PHY) e de enlace (MAC – Média Acess Control)(Fig 4).

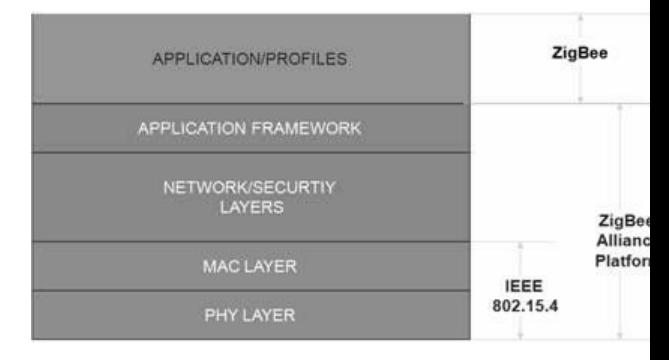

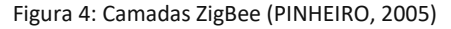

A camada física (PHY) está relacionada às necessidades de interfaces de baixo custo. O uso de técnicas comoT ransmissão de Seqüência Direta (DSS), permite que os equipamentos sejam muito simples, possibilitando implementações mais baratas.

A segunda camada, MAC foi projetada com o intuito de prover sustentabilidade a topologias múltiplas com baixa complexidade. Utilizando-se deste nível, pode-se permitir que um dispositivo do tipo RFD opere na rede e controle um grande número de dispositivos sem a necessidade de colocálos "em espera", fato que ocorre com algumas tecnologias de comunicação sem fio.

Revista do Instituto Superior Tupy 3 and 2008 and 2008 and 2008 and 2008 and 2008 and 2008 and 30 and 30 and 30 and 30 and 30 and 30 and 30 and 30 and 30 and 30 and 30 and 30 and 30 and 30 and 30 and 30 and 30 and 30 and 3

A camada de rede (NETWORK), desenvolvida pela ZigBee Alliance, possibilita o crescimento da rede sem a necessidade de equipamentos de transmissão de potência mais elevada, além da possibilidade de operar grandes quantidades de nós com latências relativamente baixas (PINHEIRO, 2007b). A camada NETWORK, através de algoritmos, busca implementar pilhas de protocolos com o objetivo de balancear custos das unidades e consumo das baterias, produzindo soluções com perfil específico de custo-desempenho para a aplicação.

Tratando-se de segurança, o padrão ZigBee baseou-se na simplificação do algoritmo de roteamento AODV – Ad-hoc On-demand DistanceV ector, e desenvolveu um novo algoritmo de segurança. Esta proposta foi adotada como parte da especificação IEEE 802.15.4.

A segurança na troca de mensagens se dá através do padrão AES – Advanced Encryption Standard, descrevendo uma variedade de rotinas cujo objetivo é prover confidencialidade, integridade e autenticidade dos frames da camada MAC. Por fim, a tecnologia ZigBee surge no cenário como uma solução viável para comunicar dispositivos com o objetivo de controle, monitoramento e parametrização, possibilitando aos usuários maior flexibilidade a adaptabilidade dos produtos ao seu estilo de vida, além de um maior aproveitamento dos recursos.

#### 2 TECNOLOGIA JAVA PARA WEB

Após alguns estudos sobre as possíveis linguagens de programação que poderiam ser usadas na implementação da aplicação, chegou-se a linguagem Java, esta foi escolhida devido aos eug randef ocon om ercadod ed esenvolvimentoa tualmente, variedades de referências bibliográficas sobre o assunto, multiplataforma, a quantidade de bibliotecas existentes para auxiliar no desenvolvimento e a facilidade de desenvolvimento em ambiente Web. A tecnologia Java é mantida pela empresa Sun Microsystem com o auxílio da comunidade de usuários e desenvolvedores Java espalhada por todo o mundo (DEITEL, 2003).

A multiplataforma Java é conseguida através da utilização de uma Máquina Virtual (SIERRA e BATES, 2005) (JVM – Java Virtual Machine) ao contrário da maioria das linguagens de programação que passam ou pela etapa de interpretação ou

compilação a linguagem Java possui as duas etapas. O código fonte é salvo com a extensão .java e é compilado gerando um arquivo com a extensão .class este por sua vez é interpretado pela JVM instalada no Sistema Operacional local executando o programa, conforme é apresentado na Figura 5.

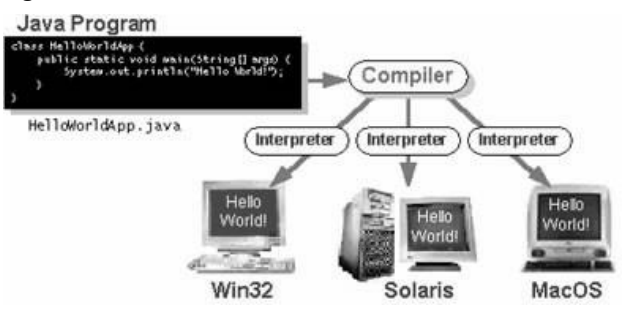

Figura 5 – Ciclo de um aplicativo Java (SUN MICROSYSTEM) (PINHEIRO, 2005)

Para construir aplicativos Java que funcionem no ambienteW eb as duas principais tecnologias utilizadas são Java Server Page (JSP) e Servlets. Entre estas duas tecnologias Java para desenvolvimento Web, Servlets é mais antigo tendo sido consagrada desde o início de sua implementação como uma das melhores tecnologias para o desenvolvimento Web (Java Communications API, 2007).

Um Servlet é simplesmente uma classe Java que possui os métodos necessários para a manipulação de pedidos (request)e r espostas( response)d op rotocoloH TTP( KURNIAWAN, 2002).

Os principais métodos implementados por um Servlet são:

> • init: responsável por inicializar o Servlet; • service: método que é chamado toda vez que uma aplicação cliente solicita informações a um Servlet; • destroy: limpeza de memória, faz a finalização do Servlet e deve conter também toda a parte de liberação de recursos que tenham sido solicitados pelo Servlet, como arquivos, etc.

A questão de desempenho da aplicação é pensada já na construção do Servlet, pois a cada nova solicitação de clientes é chamado o método service que cria uma thread separada, permitindo uma gerência muito melhor dos processos de solicitações.

Revista do Instituto Superior Tupy 4 Quanto ao JSP ele surgiu para eliminar um pouco da complexidade na criação de páginas dinâmicas utilizando Servlets. Enquanto Servlets é uma classe Java que entende solicitaçãoW eb, um JSP é uma arquivo padrão HyperText Markup Language (HTML), que pode conter código na linguagem Java. HTML significa Linguagem de Marcação de Hipertexto, esta é a linguagem padrão para criação de Sites, pois é compreendida por todos os navegadores Web.

Atualmente Servlets são mais utilizados para realizar tarefas de controle e lógica da aplicação e JSP para a camada de apresentação, justamente por causa desta facilidade de interagir com o HTML.

Para estas duas tecnologias funcionarem (JSP e Servlets) é preciso ter um containerW eb, um containerW eb é um aplicativo servidor que sabe como estas tecnologias funcionam e como devem ser gerenciadas, para esta tarefa existem hoje várias soluções entre elas a mais utilizada é a solução desenvolvida pela Fundação Apache chamado de TomCat. O Apache TomCat é um container Web para JSP e

Servlets, ele é o servidor que irá armazenar todas as informações responsáveis pelas aplicações registradas para estas duas tecnologias (BASHAM; SIERRA; BATES, 2004).

Comos ervidorW ebe led evee ntenderc omof uncionam requisições utilizando o protocolo HyperTextT ransfer Protocol (HTTP) ou Protocolo de Transferência de Hipertexto, este é o padrão de comunicação utilizado entre os clientes e o servidor

Web.

# 3 APLICAçãO ZIGWEB

Revista do Instituto Superior Tupy 5 A aplicação foi chamada de ZigWeb, por ser aplicada em uma rede utilizando o padrão ZigBee de comunicação sem Fio e Web por rodar através do container Web Apache TomCat. A aplicação ZigWeb é responsável por controlar, monitorar e parametrizar eletrodomésticos interligados

através deu mar edes emfi o,a tualmenteo se letrodomésticosd isponíveis para controle são lavadoras.

Toda a estrutura está configurada da seguinte maneira (Fig.6):

- •Duas lavadoras contendo um Hardware com suporte a comunicação ZigBee;
- •Duas lavadoras virtuais contendo somente o

Hardware de controle de comunicação ZigBee;

•Um computador que se comunica com um Hardware ZigBee através da porta serial e tem instalado o

Servidor Web Apache TomCat;

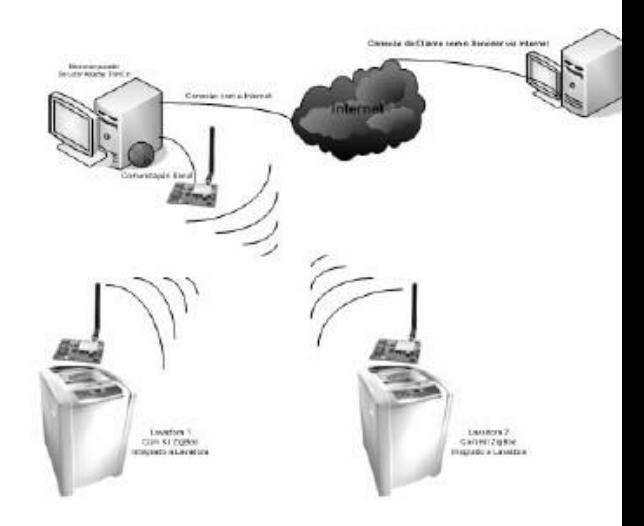

Figura 6 – Estrutura Funcional da Aplicação ZigWeb

Utilizando um navegadorW eb como Internet Explorer, Mozilla Firefox, Netscape, entre outros, é possível acessar o servidor, abrir o sistema para controle, monitoramento e parametrização da lavadora. Através deste sistema é possível realizar as mesmas tarefas que podem ser executadas no painel de controle local da lavadora, como:

- •Ligar / Desligar;
- •Selecionar Programação (Molho Longo, Molho Curto,

Lavar, Centrifugar, Enxaguar);

•Alterar nível de água;• Lavar com turbo eficiência.

Além disso, é possível verificar o estado da tampa da lavadora se está aberta ou fechada e configurar os tempos de cada programação de modo personalizado. Isto é possível porque freqüentemente o aplicativo servidor localizado no container Web Apache TomCat envia um comando especial para a lavadora, este comando solicita o estado da lavadora, na resposta consta a informação sobre o programa que está sendo executado no momento, se a lavadora está ligada ou desligada e o estado da tampa, aberta ou fechada.

A aplicação possui um painel que mostra os eletrodomésticos que estão ativos na rede, ou seja, que estão aptos a receber e enviar comandos através da rede sem fio (Fig. 7).

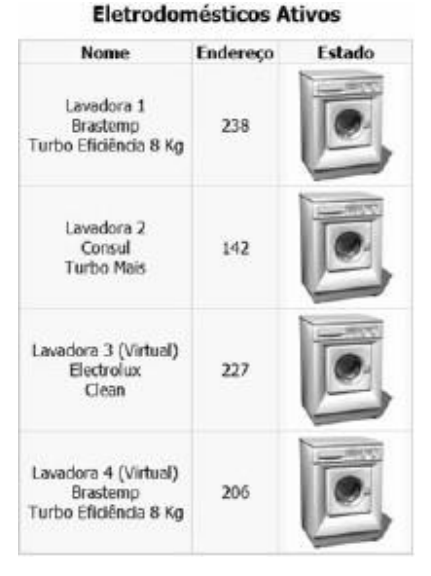

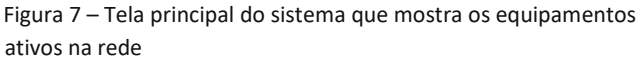

Também é possível monitorar o funcionamento da lavadora verificando os tempos gastos em cada um dos programas verificando assim os dados para uma possível manutenção preventiva (Fig. 8), possibilitando acesso remoto para realizar a leitura de parâmetros através de sensores e identificar possíveis defeitos ou problemas futuros.

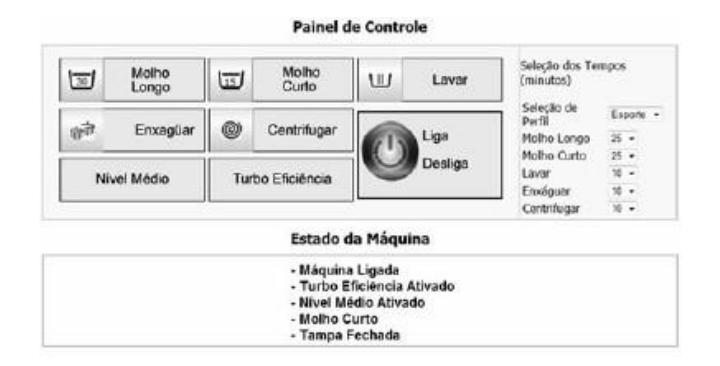

Figura 8 – Painel de controle

Quanto à funcionalidade de parametrização, é possível alterar os tempos de programa para cada etapa ou ciclo desenvolvido pela lavadora, criando assim uma configuração diferente da idealizada na construção do equipamento pela fábrica, o usuário pode criar o perfil de utilização que mais se adapta a característica de sua residência e assim personalizar o funcionamento do equipamento (Fig. 9).

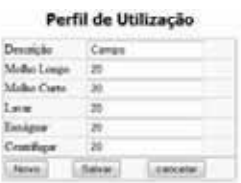

| <b><i>SHOOKH</i></b> | Enviet:          |             |                 |          |          |             |  |
|----------------------|------------------|-------------|-----------------|----------|----------|-------------|--|
| Codign               | <b>Descricia</b> | Malks Leagu | Melko Curto     | Lavar    | Essigsar | Centrifugar |  |
|                      | Padrão           |             | $\overline{u}$  | $\theta$ |          |             |  |
|                      | Cango:           | 20          | 20              | 50       | 36       | 30          |  |
|                      | Exposter         | 25          | 25              |          | 10       | 10          |  |
|                      | Cidade           | $10 -$      | 10 <sup>1</sup> | 15       | 13       | $10^{-1}$   |  |
| ,                    | Leve :           | ٠           | ٠               |          | 51       | ,           |  |
| ×                    | Prashe           | 35          | 38              | 20       | 28       | 30          |  |
| Ŧ.                   | Mnike            | H           | 19              | 38       | 36       | 10          |  |
| ×                    | Texty            |             |                 |          |          | r           |  |
|                      | TeiteE           |             |                 |          |          |             |  |
| h                    | Teste2           |             |                 |          |          |             |  |
| 11                   | Teste3           |             |                 |          |          |             |  |

Figura 9 – Painel de parametrização

Quanto ao Hardware utilizado para a comunicação sem fio, foi utilizado o Kit de desenvolvimento da Freescale para o protocolo ZigBee (Fig. 10). O Kit tem como principais características:

- Microcontrolador da família do MC1321X é a segunda geração que suporta ZigBee;
- Clock de 40 MHz, 8 bits, 71 pinos, encapsulamento LGA;
- Suporta topologias simples (ponto a ponto) até complexas (redes mesh);
- Compatível com CORE HCS08;
- 8 canais, 10-bit conversor analógico para digital;
- Dois módulos de interfaces de comunicação (SCI);
- Módulo de interface periférica serial(SPI);
- 56 entradas/saídas (digitais configuráveis);

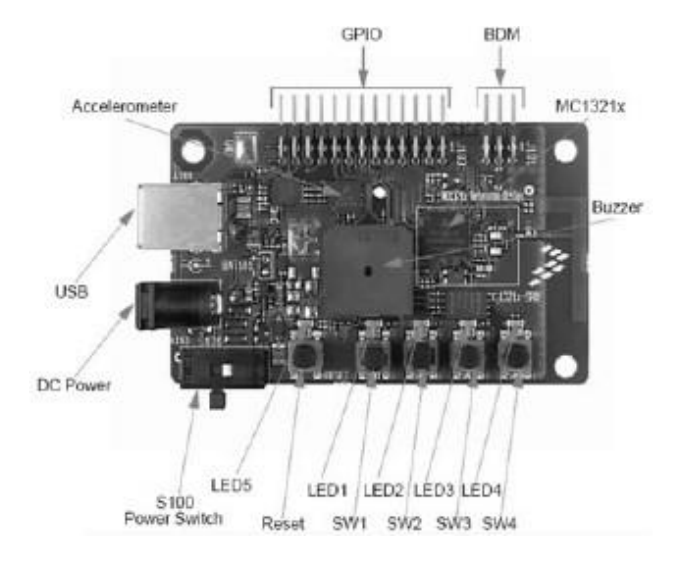

 Figura 10 – Kit ZigBee Freescale 4 RESULTADOS

No momento a aplicação tem duas versões: a primeira usa o conceito de desenvolvimento local e a outra versão éW eb. A versão local está terminada e fica apenas como proposta para uma possível utilização local no computador servidor. Atualmente os esforços estão concentrados na aplicação Web e na concretização do seu funcionamento, utilizando a topologia estrela. Com esta topologia será possível controlar um número bem maior de dispositivos. Na aplicação Web foi adicionado aos pacotes enviados o endereço do dispositivo, por exemplo: se existirem duas máquinas de lavar somente a que receber o pacote de dados com o seu endereço irá realizar uma operação a outra descartará o pacote. Toda a estrutura de enviar e receber comandos está funcionando, inclusive com a possibilidade de criação de alertas do sistema. Assim, o usuário pode selecionar tempos e situações ocorridas no sistema para que ele possa ser avisado do disparo de alertas e qual a ação que deve ser realizada. Por exemplo, definir um limite de consumo de energia e água diários, se por acaso - estes valores forem

superados é disparada uma ação, que pode ser desde uma mensagem SMS, E-mail, até o desligamento dos equipamentos.

#### CONCLUSãO

A possibilidade de interagir com os eletrodomésticos remotamente através de uma interface Web apresenta novos panoramas nas possibilidades de desenvolvimento de aplicação para controle, monitoramento e parametrização. Quando o usuário sai de um perfil de apertar botões em um painel local muitas vezes rústico e é apresentado a uma interfaceW eb com a possibilidade de controlar, monitorar e parametrizar o equipamento com funções muitas vezes ainda não pensadas por ele, isto é encarado como um grande avanço tecnológico. Porém, muitas vezes para conseguir este ganho é necessário somente utilizar as tecnologias que já estão disponíveis no mercado, em virtude disto, existe uma valorização dos produtos sem muita alteração em suas características originais.

Um ponto importante neste modelo de acesso remoto é a possibilidade dos fabricantes poderem acessar estes

Revista do Instituto Superior Tupy 7

### artigos

dados, uma vez que estes necessitam de dados extraídos de um ambiente real de utilização para projetar os equipamentos futuros, além de

Ao aluno do curso de Engenharia de Computação, Gustavo Meyer, por ajudar no planejamento e desenvolvimento do sistema.

usar estas informações para fins de suporte ao cliente. AGRADECIMENTOS Abstract. This paper presents a synthesis of the involved concepts in wireless network, mainly the ZigBee protocol. It shows the necessary technologies and tools for the implementation of an application for Monitoring, Controlling and Configuring of ZigBeeW ireless Householdappliance Network. The development base was the Java language technologies for Web as JSP, Servlets and container Web Apache TomCat.

À Escola Técnica Tupy, Instituto Superior Tupy e à Universidade do Estado de Santa Catarina, pelo apoio dado a esta pesquisa.

Key-words: Control, Household-electric, Wireless

#### REFERÊNCIAS

BAKER, Nick. ZigBee and Bluetooth strengths and weaknesses for industrial applications. The IEE Computting and Control Engineering, vol.16, I: 2, p. 20-25, Ap/May 2005.

BASHAM, Bryan; SIERRA, Kathy; BATES, Bert. Use a cabeça! Servlets & JSP.Rio de Janeiro:Alta Books,2004. BOLZANI,

Caio. Residências Inteligentes; 1 Ed.; São Paulo: Livraria da Física,2004.

DEITEL, H. M. - DEITEL, P. J. Java como Programar .4ª Ed., Porto Alegre:Bookman,2003.

KURNIAWAN, Budi. – Java para a Web com Servlets, JSP e EJB.Rio de Janeiro:Ciência Moderna,2002.

PINHEIRO, José Maurício Santos. Aplicação Para Redes Wireless. Artigos Científicos. 08 de Maio de 2005. Disponível em: http:/projetoderedes.cor /artigos/ artigo\_aplicacoes\_para\_redes\_wireless.php. Acesso em: 12 de Agosto de 2007.

PINHEIRO, José Maurício Santos. As Redes com ZigBee. Artigos Científicos. 11 de Julho de 2006. Disponível em: http://www2.eletronica.org/artigos/eletronica-digital/ as-redes-com-zigbee. Acesso em: 09 de Agosto de 2007a.

PINHEIRO, José Maurício Santos. ZigBee em Home Area Network. Artigos Científicos. 12 de Fevereiro de 2006. Disponível http:/www.projetoderedes.com.br/ artigos/artigo\_zigbee\_em\_home\_area\_network.php. Acesso em: 12 de Agosto de 2007b.

SIERRA, Kathy; BATES, Bert. Use a cabeça! Java.Rio de Janeiro:Alta Books,2005.

SOUSA, Antonio H. de; WATANABE, Ana T. Y; JUNIOR, Ademir Camillo; CARVALHO, Carlos E; LIMA, Luiz Ricardo. Monitoramento, contro parametrização de eletrodomésticos em rede de comunicação sem fio via interface virtual remota – Congresso Brasileiro de Automação – Salva – 2006.

Sun Developer Network. Java Communications API. Disponível em: http://java.sun.com/products/javacomm/index.jsp. Acessado: 08 de Agosto de 2007.

ZigBee Alliance. Markets and Solutions Overview. 2006. Disponível em: http://www.zigbee.org/en/markets/index.asp. Acesso em: 08 de Agostc 2007.

ZigBee Alliance. ZigBee Vision for the Home. Novembro de 2006. Disponível em: http://www.zigbee.org/imwp/idms/popups/pop\_download asp?contentID=10254. Acesso em: 12 de Agosto de 2007.